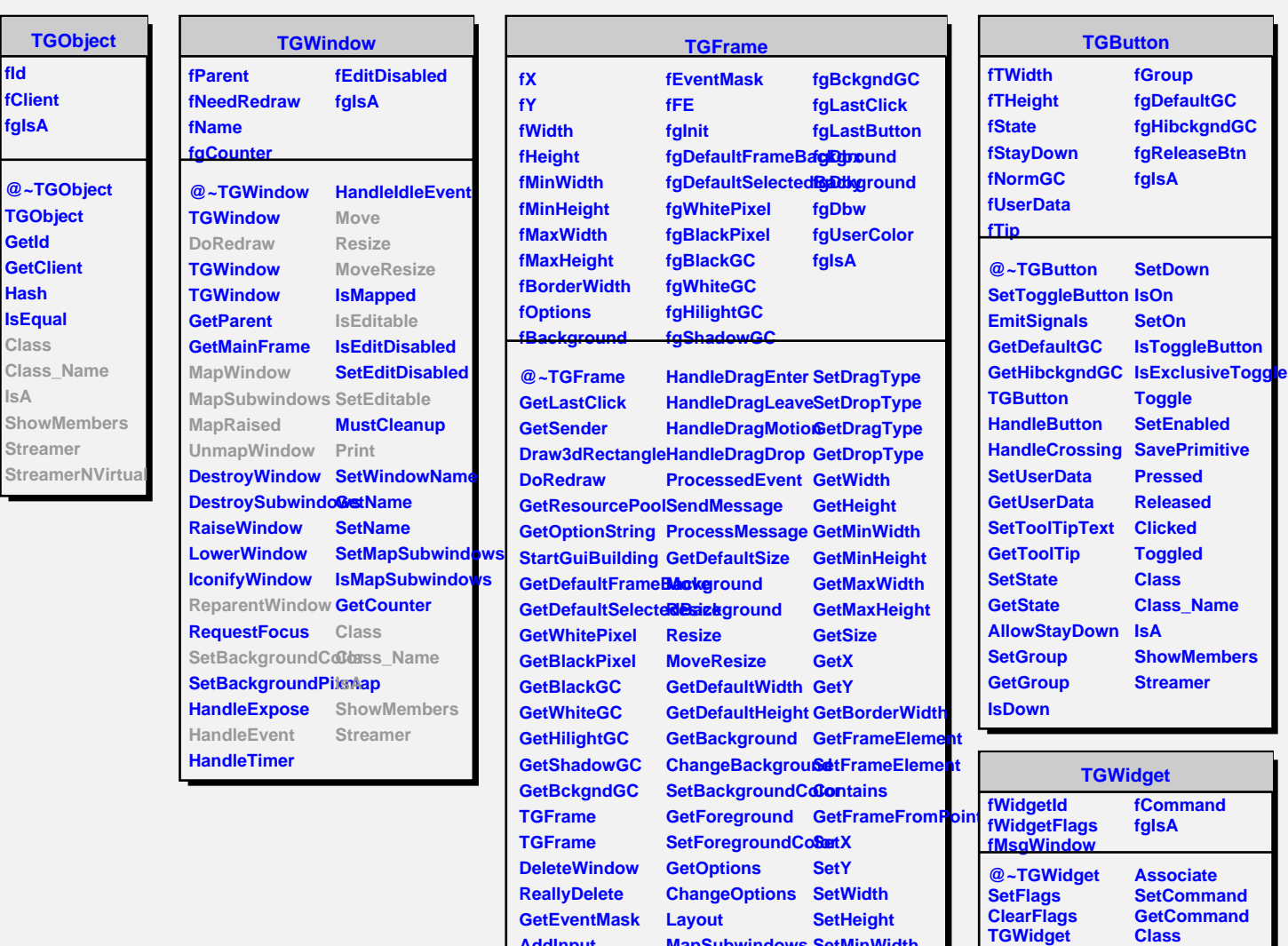

**AddInput RemoveInput HandleEvent**

**HandleButton**

**HandleMotion HandleKey**

**HandleConfigureNotifigaised** 

**HandleDoubleClidBrawBorder HandleCrossing DrawCopy**

**HandleFocusChang@omposite HandleClientMessage IsEditable HandleSelection SetEditable**

**HandleSelectionClsbayoutBroken HandleColormapGettGgeanup** 

**TGWidget IsEnabled HasFocus WantFocus Associate SetCommand GetCommand Class Class\_Name IsA ShowMembers Streamer**

**WidgetId**

et

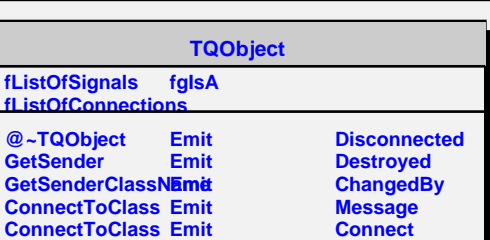

**HandleSelectionR&etLestoutBroken**Streamer

**Activate IsActive**

**MapWindow**

**UnmapWindow**

**MapSubwindows SetMinWidth ReparentWindow SetMinHeight**

> **SetMaxWidth SetMaxHeight SetSize Print**

**SaveUserColor SavePrimitive Class Class\_Name IsA**

**ShowMembers**